# **COOKIE POLICY**

## **Cosa sono i Cookie?**

I cookie sono dei piccoli file di testo che i siti visitati dall'utente inviano al dispositivo (solitamente al *browser*), essi vengono memorizzati nella corrispondente cartella del *browser* mentre l'utente è intento a visitare un sito *web*, per essere poi ritrasmessi agli stessi siti alle visite successive.

In base alla loro durata, i *cookie* si possono distinguere in: *cookie* di sessione, salvati solo temporaneamente durante la navigazione e cancellati dal dispositivo dell'utente alla chiusura del *browser*; e *cookie* persistenti salvati sul *device* dell'utente, non cancellati alla chiusura del browser rimangono attivi anche dopo la chiusura dello stesso per un determinato periodo di tempo.

A seconda della loro funzione i *cookie* possono essere distinti in *cookie* tecnici, funzionali alla corretta ed efficace fruizione del sito *web* e della sue componenti; in cookie analitici, volti a monitorare ed analizzare la navigazione degli utenti all'interno del sito; e in cookie di profilazione, volti a creare profili relativi all´utente, in genere utilizzati al fine di inviare messaggi pubblicitari in linea con le preferenze manifestate dallo stesso nell´ambito della navigazione in rete).

Infine, in base alla provenienza i *cookie* si distinguono in *cookie* di prima parte, installati dal sito *web* che state consultando e utilizzabili soltanto da quel sito web; e in *cookie* di terze parti, installati e utilizzati da un'organizzazione diversa da quella titolare del sito web che state consultando.

## **Quali cookie utilizza il sito recruitingverona.it?**

Il sito utilizza *cookie* tecnici per consentire l'esplorazione sicura, rapida ed efficiente del sito stesso e per fornire agli utenti i servizi richiesti.

Il sito utilizza inoltre *cookie* analitici di terze parti per il monitoraggio degli accessi al portale. I *cookie analytics* utilizzati dal presente sito sono assimilati ai *cookie* tecnici in quanto raccolgono informazioni anonimizzate e, in forma aggregata, sul numero degli utenti e su come questi visitano il sito stesso.

Il sito non utilizza *cookie* di profilazione.

Può verificare tutti i *cookie* utilizzati dal sito recruitingverona.it, la relativa durata e provenienza nella tabella che segue.

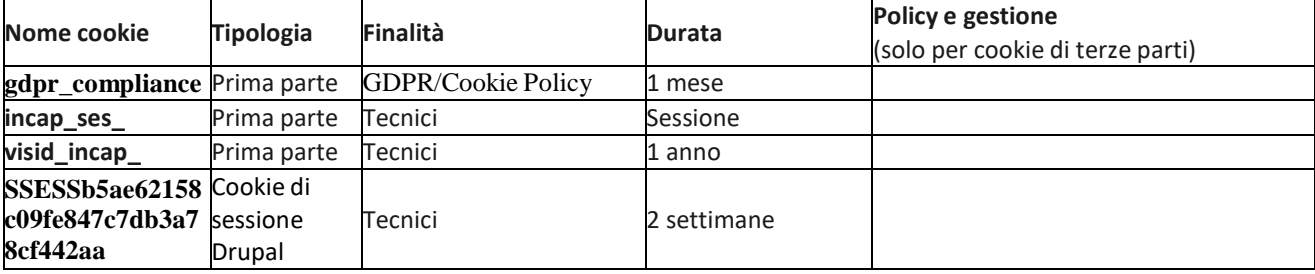

### **Accettazione dei cookie**

Fatta eccezione per i cookie tecnici strettamente necessari alla normale navigazione e per i cookie analitici anonimizzati, l'installazione dei cookie è subordinata al consenso espresso dell'interessato, reso dopo aver preso visione dell'informativa breve contenuta nell'apposito banner.

È comunque sempre possibile disabilitare i cookie sul proprio dispositivo, agendo sulle impostazioni del programma utilizzato dall'utente per la navigazione su Internet. La disattivazione dei cookies non impedisce la navigazione del sito ma può influire sul funzionamento dei servizi di terze parti utilizzati all'interno dello stesso.

## **Come disabilitare e cancellare i cookie**

Se non si desidera che il computer riceva e memorizzi cookie, è possibile modificare le impostazioni di sicurezza del browser (Internet Explorer, Google Chrome, Safari etc.) utilizzato.

Qui di seguito si riportano i link alle istruzioni predisposte dai browser più diffusi per la gestione delle scelte relative ai cookie:

Google Chrome: <https://support.google.com/chrome/answer/95647?hl=it>

Mozilla Firefox: <https://support.mozilla.org/it/kb/Attivare%20e%20disattivare%20i%20cookie>

Apple Safari: [https://support.apple.com/kb/PH17191?locale=it\\_IT](https://support.apple.com/kb/PH17191?locale=it_IT)

Microsoft Internet Explorer: [http://windows.microsoft.com/it-it/internet-explorer/delete-manage-cookie#ie=ie-11](http://windows.microsoft.com/it-it/internet-explorer/delete-manage-cookie#ie%3Die-11)

Apple Safari su iOS: <https://support.apple.com/it-it/HT201265>

Google Android: <https://support.google.com/chrome/answer/2392971?hl=it-IT>

E' anche possibile attivare sui propri browser l'impostazione antitracciamento. In questo modo si avrà la garanzia c he l'attività di navigazione non venga tracciata per qualsiasi scopo, compreso l'uso di servizi di analisi, reti commerciali e piattaforme sociali.

È possibile trovare ulteriori informazioniriguardo ai cookies e a come gestire o disabilitare quelli di terze parti o di *marketing/retargeting* al sito web [www.youronlinechoices.com/it.](http://www.youronlinechoices.com/it)